Questions or feedback? Contact us at support@datacite.org!

You are receiving this email because you are on the DataCite allmembers or allusers list.

Should you no longer wish to receive these newsletters, please unsubscribe from the DataCite mailing list.

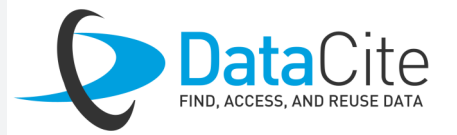

# **DataCite Newsletter** April 2020

## What's new?

 The DataCite team is excited to announce that we will be releasing a new Fabrica form that includes all possible metadata fields. We're still putting the last polish on it, so keep your eyes peeled for an official announcement in May. We'll be making the form available to all members as a public beta for the first month after release, so please take this opportunity to put the new form through its paces and give us your feedback at [support@datacite.org.](mailto:support@datacite.org)

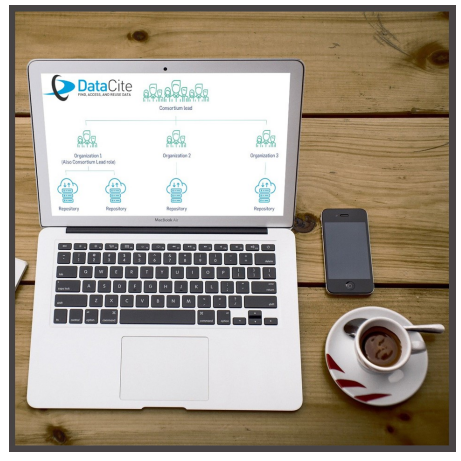

- **The DataCite Membership and Fees model.** Over the last year, following the October 2018 board meeting, we have been working on clarifying and updating DataCite's membership and fees model. Today, this new model was approved at the (virtual) Business Meeting of the General Assembly. The new model is an important step for DataCite and we'd like to thank all our members for their support. More information about the model is available in [this blog post.](https://doi.org/10.5438/xn0c-m298)
- **Board (re)elections.** Along with DataCite's members, the Executive Board is the governing body of the association. Today during the 2020 Business Meeting of the General Assembly two board members were approved for re-election and two board members were ratified following their interim appointments. We are pleased that John Chodacki and Adrian Burton will continue to serve on our board for another two years; and that Rebecca Ross and Torsten Reimer had their positions ratified for a two year term. You can read more about the 2020 Board elections on [our blog.](https://doi.org/10.5438/2cp7-3m85)
- **The Service Providers focus group.** Several of our members use external platforms for DOI registration. DataCite wants to optimize the way we work with these platforms and is therefore starting a Service Providers focus group in May. If you are a service provider or work with a service provider that you think should join this group, please contact us at [support@datacite.org.](mailto:support@datacite.org)

# Tech update

Question of the month

*Every day we receive questions about DataCite services. Each month we will share one of our favorites.*

Can I add/update DOI metadata with the REST API?

The REST API allows you to update DOI metadata either in full or partially via the attributes you specify. This is handled by the HTTP verb PUT and still ensures you follow a JSON:API document structure for your request payload.

Example:

\$ curl -X PUT -H "Content-Type: application/vnd.api+json" --user YOUR\_REPOSITORY\_ID:YOUR\_P ASSWORD -d @my\_doi\_update.json [https://](https://slack-redir.net/link?url=https%3A%2F%2Fapi.test.datacite.org%2Fdois%2F%3Aid) [api.test.datacite.org/dois/:id.](https://slack-redir.net/link?url=https%3A%2F%2Fapi.test.datacite.org%2Fdois%2F%3Aid) This example uses Curl. You will need to define the JSON payload and replace my doi update.json wih the metadata file and :id with the DOI you wish to update e.g. [https://](https://api.test.datacite.org/dois/10.xxxx/xxxx) [api.test.datacite.org/dois/10.xxxx/](https://api.test.datacite.org/dois/10.xxxx/xxxx)

[xxxx.](https://api.test.datacite.org/dois/10.xxxx/xxxx)

More information can be found [here.](https://support.datacite.org/docs/updating-metadata-with-the-rest-api)

### Save the date!

#### **DataCite member meetings** - October 2020, virtual

Given the current circumstances, we would like to announce that we will host our DataCite member meeting virtually. We invite you to join us as we bring together the DataCite community for a very special event.

We will be taking advantage of the virtual format by hosting 3 meetings, each 2 hours long, across 3 time zones.

#### Please **SAVE THE DATE** for your time zone:

- EMEA: Tuesday 20 October 2020 (2pm 4pm CEST)
- APAC: Wednesday 21 October 2020 (5am 7am CEST)
- AMER: Thursday 22 October 2020 (7pm 9pm CEST)

## Welcome to new DataCite members

[RWTH Aachen](https://www.rwth-aachen.de)